# **■ dotMemory**

.NET Memory Profiler

#### **Key Facts**

dotMemory helps you optimize memory usage in a variety of .NET applications and answer a whole bunch of questions related to poor memory management:

- What object causes a memory leak?
- Why is the object still in memory? What's holding it?
- What takes so much memory?
- How does garbage collection a ect the performance of the app (e.g. high memory trafic)?
- Are there any memory allocation/distribution patterns violated?

### **Key features**

Easy and Comprehensive User Interface. Memory profiling was always considered an operation for pros only. dotMemory unique user interface dramatically lowers the entry barrier and makes memory profiling pretty straightforward. All you do is constantly move from large to small — from set of objects to particular instances (real cause of memory issues).

**Automatic Inspections.** To ease your life, dotMemory automatically checks the snapshot on most common types of memory issues. These inspections could be a great starting point in analyzing a snapshot if you don't know where to begin.

Multiple Views on Data. Examine objects in the heap from multiple sides-views. Want to know how objects relate to each other? What objects do they reference and through what fields? Want to know what calls created these objects? No problem, dotMemory has a view for everything.

**Comparing Memory Snapshots.** Comparing two snapshots is the main way to find objects that cause a memory leak. Use the comparison view to find out how many objects were created between snapshots and how many objects were collected.

**Analyzing Memory Trafic.** Excessive allocations and garbage collections may imply significant memory management overhead. Use the trafic view to understand what objects are created/collected most intensively in your app and what functions cause this memory trafic.

**Detect Memory Problems with Unit Tests.** Take advantage of dotMemory Unit, a free unit testing framework, to write tests that check your code for all kinds of memory issues. You can extend NUnit, MSTest or another .NET unit testing framework with the functionality of a memory profiler.

**Remote Pro ling.** Profile apps not only on your local computer but on any computer in your network or on the Internet. Remote profiling is especially helpful when you need to profile a web app on a production server.

**Pro ling API.** Taking the right moment for getting a snapshot is very important for memory analysis. Use the dotMemory API calls to take snapshots at the exact places of your code.

**Support for Various .NET Apps.** Profile apps based on .NET Framework, .NET Core and Silverlight.

## Headquarters and International Sales

JetBrains s.r.o. Na hřebenech II 1718/10, 14000 Prague 4 Czech Republic Tel: +420 241 72 2501 Fax: +420 241 72 2540

sales@jetbrains.com

#### **Americas Sales:**

East Coast 10 Lake Center Dr #203 Marlton, NJ 08053 Toll free: +1 888 672 1076 Phone: +1 609 714 7883 Fax: +1 866 838 6784

sales.us@jetbrains.com

West Coast 989 East Hillsdale Blvd. Suite 200 Foster City, CA 94404

Toll free: +1 888 672 1076 Phone: +1 650 413 9887 Fax: +1 866 838 6784

jetbrains.com/dotmemory

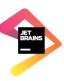